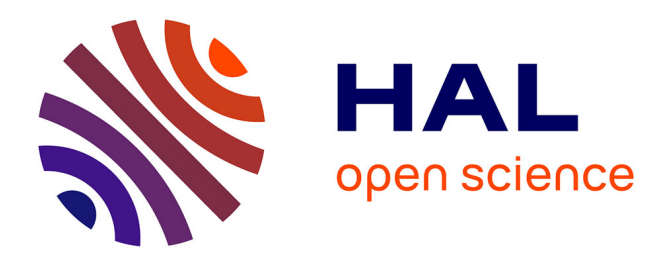

# **Maquette analogique pour l'étude de boucle de régulation. Application à la régulation d'un Moteur à Courant Continu**

Philippe Enrici, Thierry Martiré, Christophe Coillot, Jean-Jacques Huselstein

# **To cite this version:**

Philippe Enrici, Thierry Martiré, Christophe Coillot, Jean-Jacques Huselstein. Maquette analogique pour l'étude de boucle de régulation. Application à la régulation d'un Moteur à Courant Continu. Journal sur l'enseignement des sciences et technologies de l'information et des systèmes, 2023, 22, pp.1015. 10.1051/j3ea/20231015. hal-04332112

# **HAL Id: hal-04332112 <https://hal.science/hal-04332112>**

Submitted on 11 Mar 2024

**HAL** is a multi-disciplinary open access archive for the deposit and dissemination of scientific research documents, whether they are published or not. The documents may come from teaching and research institutions in France or abroad, or from public or private research centers.

L'archive ouverte pluridisciplinaire **HAL**, est destinée au dépôt et à la diffusion de documents scientifiques de niveau recherche, publiés ou non, émanant des établissements d'enseignement et de recherche français ou étrangers, des laboratoires publics ou privés.

# **Maquette analogique pour l'étude de boucle de régulation. Application à la régulation d'un Moteur à Courant Continu.**

Philippe Enrici, Thierry Martiré, Christophe Coillot, Jean-Jacques Huselstein. philippe.enrici@umontpellier.fr

Département EEA / Faculté des Sciences, Université de Montpellier, CC76 Place Eugène Bataillon, 34095 Montpellier

**RESUME :** Cet article présente une maquette pédagogique analogique polyvalente permettant l'observation, la compréhension et la mise en œuvre de boucles de régulation pour l'électronique de puissance et la commande de machine à courant continu. Cette maquette est utilisée en Travaux Pratiques mais aussi en projet pour les Master EEA première et deuxième année, principalement dans le parcours Energie Electrique, Environnement et Fiabilité des systèmes (3EFS) du département EEA de l'Université de Montpellier. L'objectif pédagogique est la compréhension des systèmes régulés ou asservis en manipulant une maquette où les correcteurs peuvent être réglés avec des composants sur supports. L'utilisation de l'oscilloscope, l'étude des chaînes instrumentales (capteur plus filtre), l'étude statique et dynamique d'un convertisseur en électronique de puissance sont des manipulations très constructives pour les étudiants. Nous présenterons ici comme application de cette carte analogique l'étude de la régulation d'une machine à courant continu à aimant.

**Mots clés** : dispositif pédagogique, Boucle régulation, correcteur analogique, machine à courant continu.

#### **1 INTRODUCTION**

### **1.1 Objectif pédagogique**

Dans le cadre des enseignements du Master EEA [1] parcours Energie Electrique, Environnement et Fiabilité des systèmes (3EFS, ex IEFS) le Professeur François Forest a développé des cartes analogiques de commande intégrant des régulateurs Proportionnels Intégral et des capteurs permettant l'observation, la compréhension et la mise en œuvre facile de boucles de régulation pour l'électronique de puissance et la commande de MCC.

Cette maquette a été développée pour montrer qu'un convertisseur d'électronique de puissance ou électromécanique est un système régulé ce qui rend nécessaires sa modélisation et sa régulation ou son asservissement. Les principes de base des montages d'électronique de puissance élémentaire (hacheur, onduleur…) et la conversion électromécanique (moteur, système mécanique…) sont vus en principe au niveau de la Licence.

La progression pédagogique de ces Travaux Pratiques ou Travaux d'Applications alterne des séances d'identification, de simulation et des séances pratiques pour mettre en œuvre les méthodes de modélisation et de régulations décrites et étudiées en cours [2].

Les logiciels de modélisation et simulation utilisés dans ces enseignements sont soit Matlab, Simulink, Simscape, soit Psim. L'objectif pédagogique étant aussi de comparer simulations et expérimentations.

Les séries de travaux pratiques effectuées pour les Masters EEA du parcours 3EFS (spécialiste du Génie Electrique) ou non s'articulent autour de trois thèmes :

- Modélisation et régulation d'une machine à courant continu à aimant (M1)

- Principe de Régulation d'un hacheur série (M1), et

Modélisation et Régulation d'un hacheur série (M2) - Étude d'un PFC monophasé (M2).

Ces cartes peuvent également être mises en œuvre dans le cadre des projets d'études du Master EEA 1 et 2 pour la régulation de structures de puissance, comme par

exemple la régulation en couple d'une MCC pour simuler une charge active.

Illustrer, étudier, mettre en œuvre le principe d'une régulation analogique dans un premier temps est un choix pédagogique de l'équipe enseignante. Cette première introduction est nécessaire pour traiter ensuite les régulations numériques à partir de circuit dédiés.

Ce besoin de maquette pédagogique était nécessaire dans notre formation pour la modélisation et la régulation des structures en électronique de puissance [1]. Nous n'avions pas de maquette pour valider expérimentalement et pédagogiquement les principes de régulations.

#### **1.2 Constitution**

La Figure 1 présente la structure globale du système.

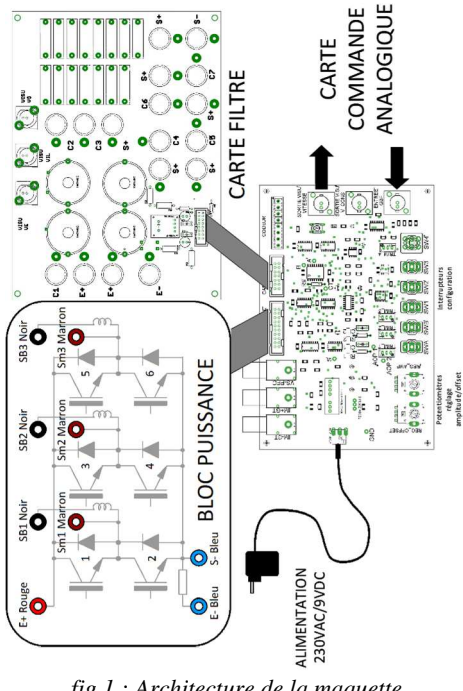

*fig 1 : Architecture de la maquette* 

This is an Open Access article distributed under the terms of the Creative Commons Attribution License (https[://creativecommons.org/licenses/by/4.0\),](https://creativecommons.org/licenses/by/4.0) which permits unrestricted use, distribution, and reproduction in any medium, provided the original work is properly cited.

L'ensemble pédagogique est constitué de plusieurs cartes électroniques :

- un bloc de puissance Hacheur-onduleur,
- une carte filtre,
- une carte de commande analogique.

Le schéma synoptique de la structure étudiée dans la suite de l'article est présenté sur la Figure 2.

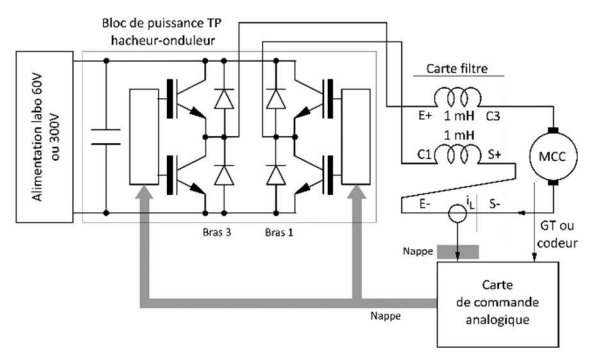

*fig 2 : Régulation de vitesse d'une MCC avec un hacheur 4Q* 

# **2 CARTES ELECTRONIQUES**

#### **2.1 Bloc de puissance**

Le bloc de puissance a été décrit dans la référence [3]. Il est constitué de trois bras d'onduleur permettant de réaliser toutes les structures des convertisseurs de l'électronique de puissance utilisées en Travaux Pratiques de L2, L3, M1 et M2.

# **2.2 Carte filtre**

L'intérêt de cette carte est de simplifier le câblage des montages utilisant un filtre et de fournir des images des grandeurs électriques internes directement transmises à la carte de commande. La Figure 3 montre la disposition de cette carte.

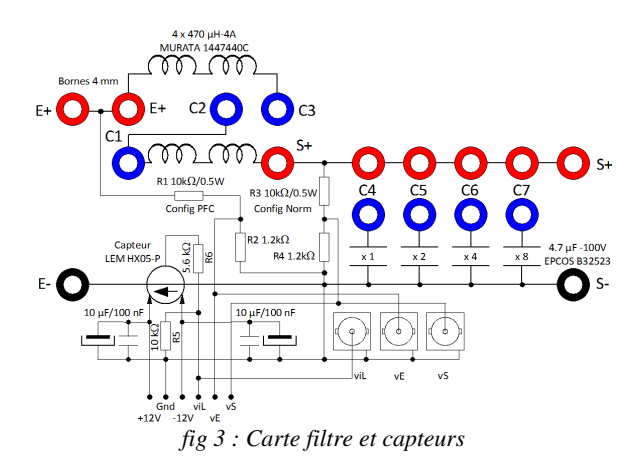

La carte filtre est équipée d'un capteur de courant dont le gain est 0,5 V/A associé à un filtre d'ordre 1 avec une fréquence de coupure de 10 kHz.

Des cavaliers permettent d'ajuster les valeurs de L et C (cf Table I) qui constituent le filtre LC intégré à la carte, et dont les fréquences de coupure peuvent être comprises entre 400Hz et 3kHz selon les valeurs choisies. Les grandeurs mesurées sont le courant dans l'inductance du

filtre, la tension à l'entrée du filtre, la tension à la sortie du filtre. La carte est munie de bornes BNC de visualisation pour observer directement les grandeurs mesurées à l'oscilloscope.

*Table I : Configuration carte filtre* 

| ----             |                 |       |               |                          |  |
|------------------|-----------------|-------|---------------|--------------------------|--|
|                  | Inductance (4A) |       |               | Condensateur             |  |
|                  | 1.88mH          | 940uH | $470\mu H$    | Réglable entre 0 et      |  |
| $C1-$            | NC              |       | $\mathcal{C}$ | $70.5\mu$ F par pas de   |  |
| $E+$             |                 |       |               | $4.7\mu$ F, en utilisant |  |
| C <sub>2</sub>   | $\mathsf{C}$    | NC.   | NC            | les 16 combinaisons      |  |
| C <sub>3</sub>   |                 |       |               | logiques permises        |  |
| $C3-$            | NC.             | NC    | $\mathcal{C}$ | par la connexion de      |  |
| $\overline{S}$ + |                 |       |               | cavaliers entre C4 à     |  |
|                  |                 |       |               | $C7$ et $S+$             |  |

#### **2.3 Carte de commande analogique**

La Figure 4 présente une vue de la carte analogique. On observe les connecteurs a destination du bloc puissance et en provenance de la carte filtre.

La fréquence de découpage du hacheur peut être réglée par modification de la résistance R9 (bloc vert). Sa valeur par défaut est de 15 kΩ, ce qui conduit à une fréquence de découpage d'environ 20 kHz.

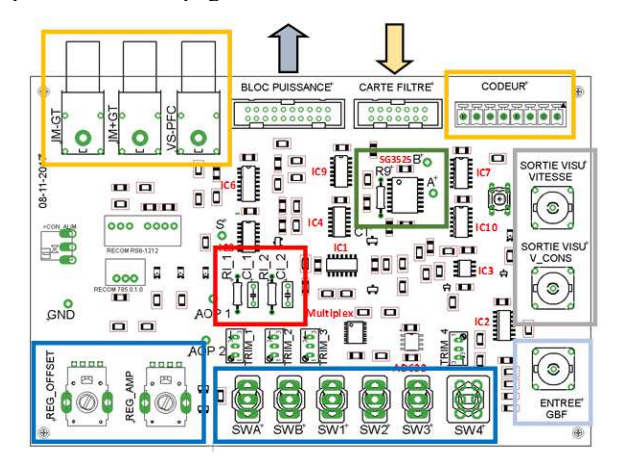

*fig 4 : Carte de commande* 

La carte permet de générer une tension analogique qui peut être, soit injectée sur le circuit PWM (SG3525) pour contrôler directement le rapport cyclique, soit injectée sur les étages de régulation pour constituer la consigne des différentes boucles réalisables. La tension générée par cet étage peut être visualisée grâce à la BNC "SORTIE VISU V\_CONS".

Si l'on n'utilise pas l'entrée GBF (bloc bleu clair), cet étage délivre une tension continue grâce au potentiomètre marqué "REG\_OFFSET" (bloc bleu).

L'entrée GBF permet typiquement d'injecter des signaux périodiques pour faire différents tests dynamiques en boucle ouverte ou en boucle fermée. L'utilisation la plus commode est d'appliquer un signal d'amplitude fixe et sans offset puis de régler ces paramètres grâce aux potentiomètres "REG\_AMP" et "REG\_OFFSET" présents sur la carte.

Cette entrée (GBF) peut éventuellement recevoir des signaux analogiques de contrôle issus d'un système quelconque, dans la gamme – 10V / + 10V.

Une entrée mesure de tension spéciale est prévue pour la réalisation d'un PFC.

Pour la régulation de vitesse deux entrées sont sur la carte de commande (bloc jaune), et sont connectées au bloc de régulation :

- La première est destinée à recevoir un signal tachymétrique (classiquement 10V/1000Tr/mn en salle de TP) qui est filtré (160Hz) et atténué (0.2) pour être ramené à 2V/1000Tr/mn.

- La seconde est dédiée aux codeurs présents sur les bancs MCC 24V/60V et MCC 90V + MSAP. Un bloc électronique réalise une transformation numérique/analogique et délivre un signal ayant les mêmes caractéristiques que le précédent (filtre 160Hz, 2V/1000Tr/mn).

Toutes les configurations de boucles utilisent le même bloc analogique, le changement des différentes configurations étant réalisées à l'aide de séries d'interrupteurs SWA et SWB et SW1 à SW4 (bloc bleu). Les différentes configurations sont présentées dans les Tables II et III. *Table II : Configuration SWA et SWB* 

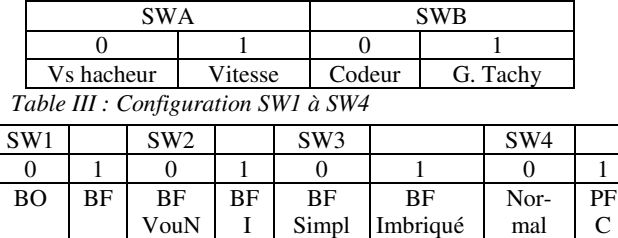

e BO : boucle ouverte – BF : Boucle fermée

Le carte est équipée de régulateurs analogiques à base d'amplificateur opérationnel (AOP) dont la structure est présentée sur la Figure 5.<br>Tension de Composants sur s

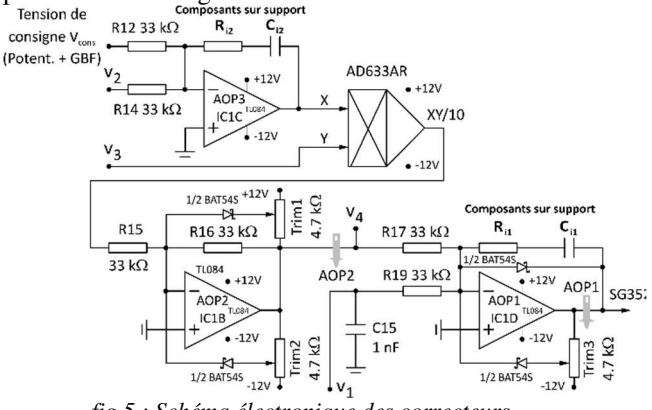

*fig 5 : Schéma électronique des correcteurs* 

Le réglage des correcteurs calculés est effectué par un jeu de composants sur supports, résistance R et capacité C (bloc rouge sur la Figure 4, une résistance et condensateur par bloc PI).

#### **2.4 Fonction de transfert réalisées**

Sur la Figure 5 le bloc comprend trois montages à AOP, ceux intégrant AOP1 et AOP3 réalisent une fonction "comparateur plus Proportionnel-Intégral", respectivement pour la boucle interne et la boucle externe. Le

montage intégrant AOP2 est un simple inverseur de gain –1 nécessaire à l'association des deux boucles.

Le schéma bloc pour le montage AOP1est présenté sur la Figure 6.

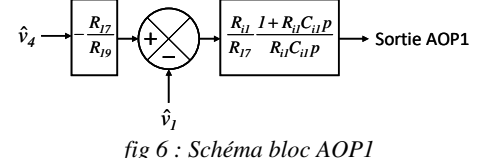

La fonction de transfert du correcteur est donnée par l'équation 1.

$$
C(p) = k \frac{1 + \tau \cdot p}{\tau \cdot p} \tag{1}
$$

Avec  $\tau_{i1} = R_{i1} \cdot C_{i1}$  et  $K_i = R_{i1}/R_{17}$  avec  $R_{17} = 33$ kΩ

Pour l'AOP3 nous avons la même structure, nous avons alors  $\tau i_{\text{vit}} = R_{i2} \cdot C_{i2}$  et  $K_{\text{vit}} = R_{i2}/R_{17}$  avec  $R_{17} = 33 \text{ k}\Omega$ 

#### **2.5 Schéma bloc étudié**

La structure de principe finale étudiée ici est une régulation imbriquée : boucle de courant interne et boucle de vitesse externe. Nous avons une représentation sous forme de schéma bloc sur la Figure 7.

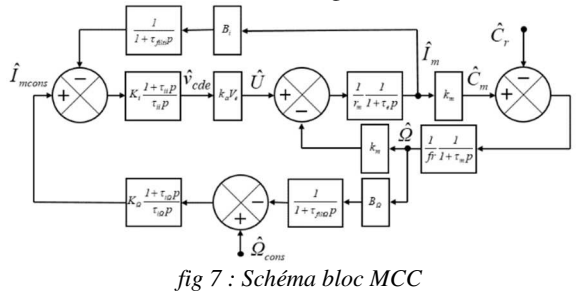

Une feuille de calcul Excel permet de régler une boucle de courant et une boucle de vitesse imbriquées sur une machine à courant continu.

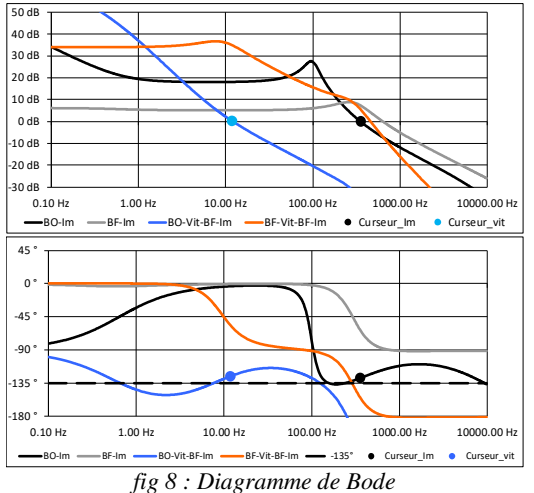

Le graphe supérieur correspond aux modules, le graphe inférieur aux phases.

L'approche est placée dans un cadre linéaire et utilise l'analyse harmonique, avec comme critère de réglage la marge de phase. Celle-ci est présentée en amont durant une séance de cours.

Le code de représentation est le suivant :

- En **noir**, le module et la phase de la fonction de transfert en boucle ouverte du courant moteur Im, incluant gain du capteur, filtre et correcteur PI. Ces courbes permettent donc de régler la boucle de courant en ajustant les paramètres Ki et Ti<sub>i</sub> de façon à obtenir un degré de stabilité correct (par exemple marge de phase de 45°, donc phase de -135° pour un gain de 0dB).

- En **gris**, pour information, le module et la phase de la fonction de transfert en boucle fermée du courant moteur.

- En **bleu**, le module et la phase de la fonction de transfert en boucle ouverte de la vitesse. Elle inclut la boucle fermée de courant réglée préalablement à l'aide des courbes noires (boucle interne), le gain du capteur, le filtre et le correcteur Pi. On effectue le réglage comme précédemment en ajustant Kvit et Ti<sub>vit</sub>, et en s'aidant du curseur correspondant.

- En **orange**, le module et la phase de la fonction de transfert en boucle fermée de la vitesse. C'est avec ces données qu'est recomposée la réponse à l'échelon en boucle fermée.

Un tracé correspondant à une phase de -135° a été rajouté sur le graphe des phases pour faciliter le réglage, dans l'option classique d'une marge de phase de 45°.

#### **3 RÉSULTATS DE TRAVAUX PRATIQUES**

#### **3.1 Présentation du Banc moteur**

Nous pouvons observer sur la Figure 9 le banc moteur utilisé. Celui-ci est constitué de deux moteurs en opposition : un moteur à courant continu à aimant et un moteur synchrone à aimant.

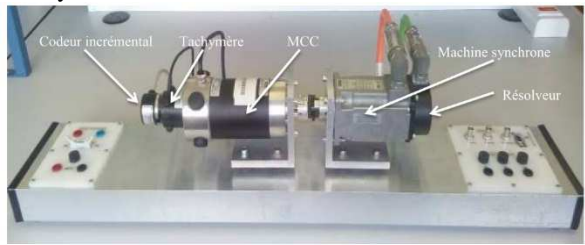

*fig 9 : Vue du banc moteur* 

Le banc utilisé comporte différents capteurs de vitesse ou de position. Il est équipé d'une génératrice tachymétrique, d'un codeur, d'un résolveur et de trois capteurs optiques permettant la réalisation d'une commande autopilotée du moteur synchrone. Ce même banc est utilisé pour l'étude de la commande des moteurs synchrones à aimants.

#### **3.2 Exemple de mesures lors des séances de travaux pratiques sur la MCC**

Lors de travaux pratiques les étudiants peuvent effectuer différentes manipulations :

- Identification des paramètres de la MCC,

- Étude de l'association Hacheur 4 quadrants et MCC en boucle ouverte,

- Observation expérimentale de l'impact de charge sur le comportement dynamique du moteur,

- Observation ou réglage expérimental d'une boucle de vitesse seule,

- Observation ou réglage expérimental de la boucle de courant de la MCC,

- Observation ou réglage d'un boucle imbriquée (courant et vitesse) pour la MCC.

L'utilisation des outils de simulation numérique peut être un complément, soit dans le cadre de la préparation au TP, soit une séance propre permettant l'apprentissage et la mise en œuvre d'un logiciel. Elle est obligatoire dans le cadre des projets.

#### **3.3 Étude statique**

Pour rappel le modèle électrique de la MCC est présenté sur la Figure 10.

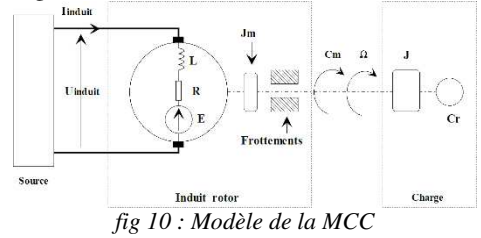

L'équation électrique est donnée par l'équation 2.

$$
u_{induit} = R.i_{induit} + L.\frac{di_{induit}}{dt} + E
$$
 (2)

Avec  $E = K_{e\Omega} \cdot \Omega$  et  $C_e = K_c \cdot I_{induit}$ 

 $K_{e\Omega}$  constante de fem en rd/s et  $K_{e}$  constante de couple en N.m/A.

L'équation mécanique de la MCC est donnée par l'équation 3.

$$
J_m \cdot \frac{d\Omega}{dt} = Cm - Cr
$$
\n
$$
\text{Avec } C_m = C_e - (C_f + K_v \cdot \Omega)
$$
\n(3)

 $C_f$ : couple de frottement sec et  $K_v$ : constante du couple de frottement visqueux.

Plusieurs essais peuvent être utilisés pour caractériser les éléments électriques et mécaniques du banc moteur indiqués dans la Table IV.

*Table IV : Paramètres de la MCC* 

| $R(\Omega)$                                                              | $0,9$ (à $25^{\circ}$ C) |
|--------------------------------------------------------------------------|--------------------------|
| L(mH)                                                                    | 2,2                      |
| Ke (v/rd/s)                                                              | 0,2578                   |
| Kc(A/m)                                                                  | 0,256                    |
| $J_{\text{Total}} = J_{\text{MCC}} + J_{\text{MS}}$ (kg.m <sup>2</sup> ) | $4,79.10^{-4}$           |
| Cf(N,m)                                                                  | 0,059                    |
| Kv(N.m/rd/s)                                                             | 1,079.10 <sup>-4</sup>   |

La valeur totale des inductances en série avec la MCC est L<sub>LS</sub> = 1,88 mH et R<sub>LS</sub> = 1,4  $\Omega$ .

La charge pour les TP sera constituée du moteur synchrone fonctionnant en génératrice est débitant à travers un PD3 sur un rhéostat. Pour avoir une structure complète il faudrait réaliser une charge active avec la GS pour permettre d'avoir un couple résistant constant (sujet de projet ou de PFE posé en Master 3EFS).

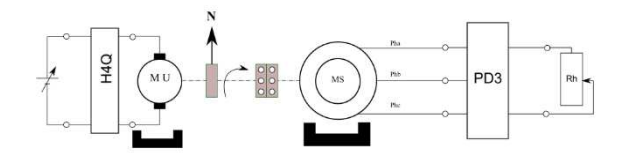

*fig 11 : Chaîne de conversion* 

Un exemple de chronogramme de l'association hacheur 4Q avec la MCC en charge est présenté sur la Figure 12.

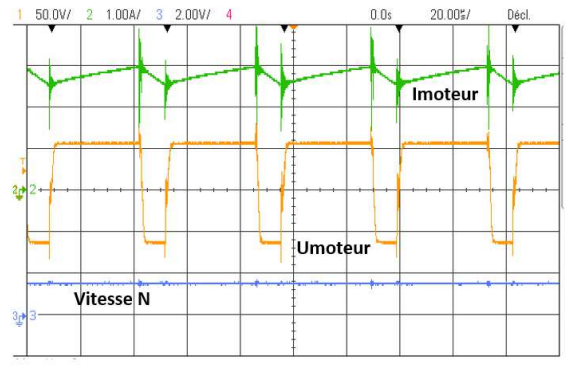

*fig 12 : Relevés association H4Q-MCC*

Comme exploitation nous pouvons tracer l'évolution de la vitesse de rotation en fonction du rapport cyclique α et du courant I. Ce relevé peut aussi être utilisé pour vérifier la valeur de l'inductance du système.

# **3.4 Étude dynamique**

Quelques relevés dynamiques effectués avec la maquette pour étudier le comportement de la MCC sont présentés dans la suite.

#### **3.4.1 Réponse à l'échelon de tension en boucle ouverte**

Dans cette configuration nous appliquons directement un échelon de tension de valeur réduite aux bornes de la MCC pour observer l'évolution de la vitesse N et du courant Im. L'utilisation de l'oscilloscope en transitoire étant toujours une manipulation formatrice pour les étudiants.

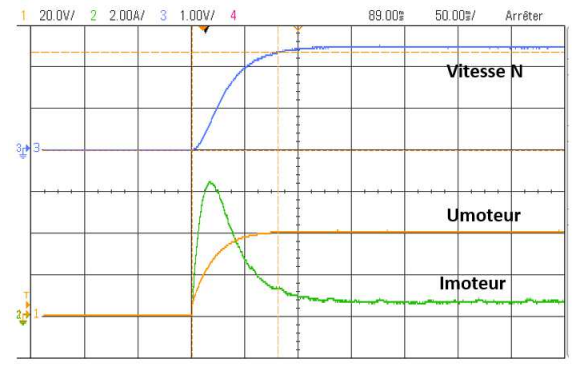

*fig 13 : Réponse à un échelon de la MCC* 

La Figure 13 présente les relevés. Nous avons Udc =  $40$  V, Im = 0,61 A, N = 1223 tr/min et la valeur mesurée de Imax = 6,44 A.

On peut observer que le comportement de la vitesse de la MCC est équivalent à un premier ordre. Si nous calculons la constante de temps à 95% nous trouvons alors τ = 26,66 ms.

## **3.4.2 Étude de la boucle de courant**

La valeur des composants du correcteur PI (AOP1) pour la boucle de courant sont : Ri1 = 100 kΩ, gain total 1,5 et Ci1 = 1 nF, Tii =  $10^{-4}$  s.

Les étudiants lors du TP effectuent deux essais.

- Impact de charge : variation brusque du rhéostat de charge.

Nous avons alors comme mesures  $Udc = 60 V$ , Im = 3,46 A,  $N_0$  = 1041 tr/min et  $N_1$  = 1436 tr/min.

Nous visualisons bien sur la Figure 14 que le courant ne varie pas mais que la vitesse N est bien impactée.

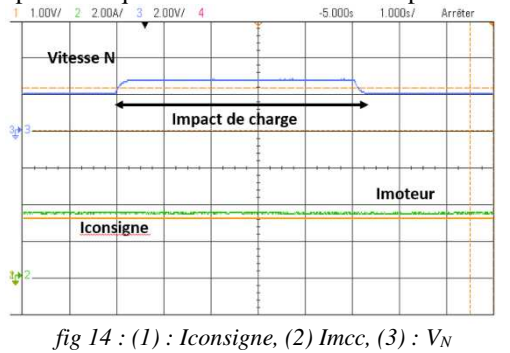

- Consigne en créneaux généré par le GBF intégré à l'oscilloscope dont les caractéristiques sont  $f = 0.5$  Hz et de rapport cyclique 0,5. À partir des potentiomètres "REG\_AMP" et "REG\_OFFSET" de la carte nous réglons notre consigne.

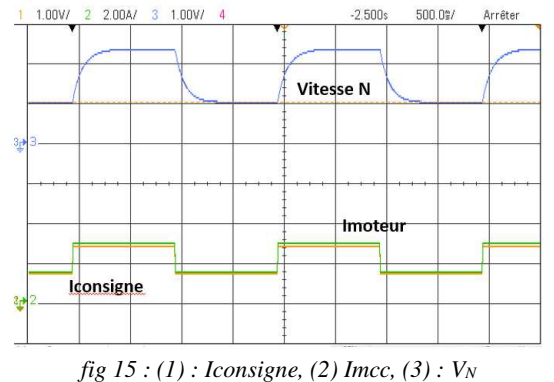

Le relevé de la Figure 15 montre le bon comportement de la boucle de courant. Sur la Figure 16 nous pouvons voir le comportement du système lorsque nous appliquons aussi un impact de charge.

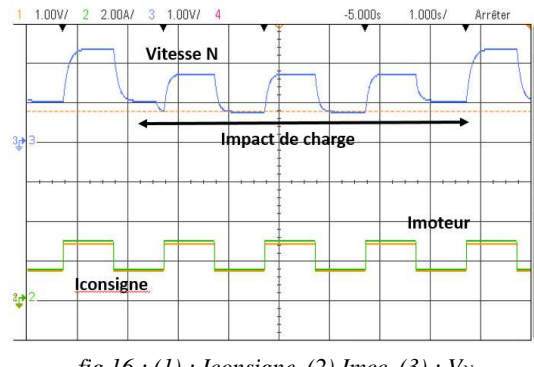

*fig 16 : (1) : Iconsigne, (2) Imcc, (3) : V<sup>N</sup>*

Dans les deux cas la régulation de courant est bien réglée.

#### **3.4.3 Étude de la boucle imbriquée**

La valeur des composants du PI (AOP3) pour la boucle de courant sont : Ri2 = 100 kΩ, gain total 1,5 et  $Ci2 = 220$  nF, Tii = 2,2.10<sup>-2</sup> s.

Sur la Figure 17 nous observons la réponse dynamique de la MCC à vide et sur la Figure 18 l'asservissement en charge.

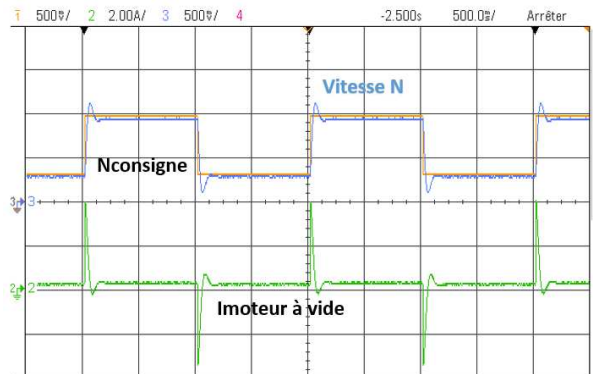

*fig 17 : (1) : Nconsigne, (2) Imcc, (3) : V<sup>N</sup>*

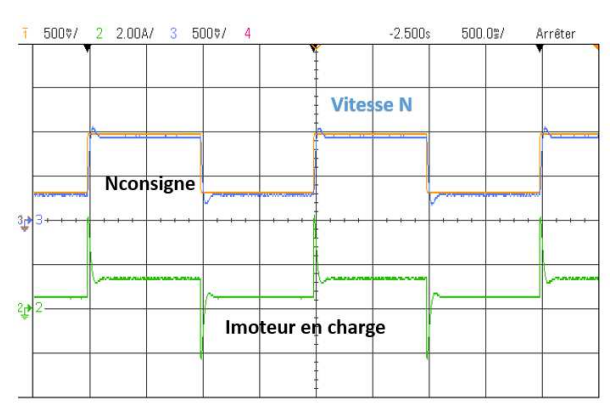

*fig 18 : (1) : Nconsigne, (2) Imcc, (3) : V<sup>N</sup>*

Dans les deux cas nous pouvons conclure sur le bon asservissement du système. Nous pouvons demander aux étudiants une caractérisation du point de vue automatique (dépassement, pseudo-période des oscillations, temps de réponse, coefficient d'amortissement…).

#### **4 EVOLUTION PEDAGOGIQUE DU TP**

Ces travaux pratiques sont basés sur de l'observation et le réglage de correcteurs, les séances étant guidées par l'enseignant. L'évolution pédagogique est d'associer, dans le cas de la MCC, une étude théorique de modélisation complète et de faire des simulations, calculs avec le logiciel Matalb/simulink. Il existe pour le logiciel simulink des toolbox permettant d'effectuer des commandes dites numériques avec, par exemple, l'utilisation d'une carte Dspace. Mais aussi des toolbox pour les cartes Ardunio, les microprocesseurs Microchip ou STM32.

Dans le cas des TP comme, par exemple, le hacheur série régulé ou la structure PFC une étude par simulation est faite avec le logiciel PSIM [1].

#### **5 CONCLUSION**

Nous avons présenté dans cet article la mise en œuvre d'une carte analogique polyvalente pour l'étude de boucles de régulation. Le choix, dans cet article, s'est porté sur l'étude d'une boucle de courant et d'une boucle imbriqué de vitesse pour une machine à courant continu. Cette carte est aussi utilisé pour l'étude de la régulation d'un hacheur série à sortie filtrée ou encore une structure de PFC.

Cette séquence de travaux pratiques sur la MCC et celle du hacheur série ont un bon retour aux niveau des étudiants qui voient généralement ce principe de régulation sur des maquettes figées donc à notre avis moins pédagogique. L'impact de ce TP en M1 sur des étudiants de parcours non génie électrique (microélectronique, photonique, robotique …) et des étudiants étrangers qui manque de pratique expérimentale est plutôt positif en retour d'un sondage effectué.

#### **Remerciement**

Nous tenons à remercier François Forest pour la conception des maquettes pédagogiques mais également nos deux techniciens des salles d'ingénierie Électrique Monsieur Etienne Briquet et Monsieur Jean-Pierre Gairaud pour le montage, l'assemblage, le dépannage des cartes électroniques et du banc moteur conçus dans nos locaux du département EEA.

#### **Bibliographie**

- [1] https://eea-fds.umontpellier.fr/?-Ingenierie-Electriqueet-Fiabilite-
- [2] Philippe Enrici, Thierry Martiré, François Forest, Jean-Jacques Huselstein "*Support de cours Master EEA IEFS et 3EFS*"*, Université de Montpellier*
- [3] Jean-Jacques Huselstein, Thierry Martirè, "Ensemble pédagogique expérimental hacheur onduleur", *Actes du Colloque sur l'Enseignement des Technologies et des Sciences de l'Information et des Systèmes (CESTIS'2005), Nancy (France), Octobre 2005.*